Case 2:17-cv-00514-JRG Document 221-4 Filed 02/21/19 Page 1 of 4 PageID #: 19200

# EXHIBIT C

**DOCKET**  $\blacktriangle$ Find authenticated [court documents without watermarks](https://www.docketalarm.com/) at **docketalarm.com.** 

# Case 2:17-cv-00514-JRG Document 221-4 Filed 02/21/19 Page 2 of 4 PageID #: 19201 1/29/2019 Google Find My Device - Apps on Google Play Google Play Search Apps Categories  $\vee$ Home Top Charts New Releases Ø ۰ My apps Shop Google Find My Device ł Games Google LLC Tools ★ ★ ★ ★ 1 568,427 로 Family E Everyone Editors' Choice O This applis compatible with your device Account Installed Payment methods My subscriptions you easily locate took, erase Locate you Redeem Play a sound Android device or show a message tablet or Buy gift card My wishlist My Play activity Parent Guide  $\blacksquare$

Find My Device helps you locate your lost Android and lock it until you get it back.

# Features

EDEVICE OEVICE

> See your phone, tablet or watch on a map. If current location isn't available, you'll see the last known location.

Use indoor maps to help you to find your device in airports, malls, or other large buildings

Navigate to your device with Google Maps by tapping the device location and then the Maps icon

Play a sound at full volume, even if your device is on silent

Erase the device or lock it with a custom message and contact number on lock screen

See network and battery status

# See hardware details

Permissions Notice

**OCKE** 

- . Location: Needed to show your device's current location on the map
- · Contacts: Needed to access the email address associated with your Google account

Find My Device is part of Google Play Protect

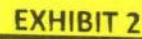

Find authenticated court documents without watermarks at docketalarm.com.

# Case 2:17-cv-00514-JRG Document 221-4 Filed 02/21/19 Page 3 of 4 PageID #: 19202

1l2912019 Google Find My Device — Apps on Goagle Play

**REVIEWS OF Review Policy** I' Write <sup>a</sup> Review . I. <sup>t</sup> <sup>i</sup> <sup>t</sup> <sup>t</sup> <sup>a</sup> bittersweet I lost my new Samsung NoteB in the mall before. Losing the memories forever make me angst. My colleague recommended this apps & today it prove itself to be VERY USEFUL. Long story short, my kid misplace another phone at the mall. Using this apps manage to help me find my phone. Just a word of cautio... Full Review James Anderson<br> $\star \star \star \star$ Ib to. PS: I have a S+. You need to have a a screen lock (PIN, Pattern, etc) before installing this app. Your phone security will lock your phone instead of Google Find My Phone Earlier Post-This app would lock my phone when the screen display was activated. I was given seconds This app would lock hij phone when the screen display was activated. I was given secondering my code. After L.<br>
Full Review<br> **Cant open app after upgrading to samsung note9 from s'/edge. Attempting to open app**<br>
Cant open entering my code. After I... Full Review. Jeremy Martin ÷ takes me to a log in page. I have to enter either phone number or email. It pops a message up that says "account already exists on this device" and goes no further, attempted repair by.

Full Review

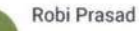

uninstalling and reinsta...

Full Review.<br> **Robi Prasad**<br>
For me it did exactly what was advertised H it doesn't have a feature that doesn't mean it should be a 3 or 4 star. Come on people wake up!! These should be objective based reviews. Like the guy who turned on location services and it still could not detect. That is an objective review. If you want...

ł

Full Review

# READ ALL REVIEWS

### **WHAT'S NEW**

- Support for indoor maps to help you find your device in airports, malls, or other large buildings . Support for work profiles

ADDITIONAL INFORMATION

Updated Size Installs

# Case 2:17-cv-00514-JRG Document 221-4 Filed 02/21/19 Page 4 of 4 PageID #: 19203

1/29/2019

**DOCKE** 

R

M

Δ

# Google Find My Device - Apps on Google Play

**APLANT** 

**Current Version** 2.3.008

Requires Android 4.0 and up

**Content Rating** Everyone Learn More

Permissions View details

apps-help@google.com

Developer Visit website

Privacy Policy 1600 Amphitheatre Parkway, Mountain View

94043

Report Flag as inappropriate Offered By Google LLC

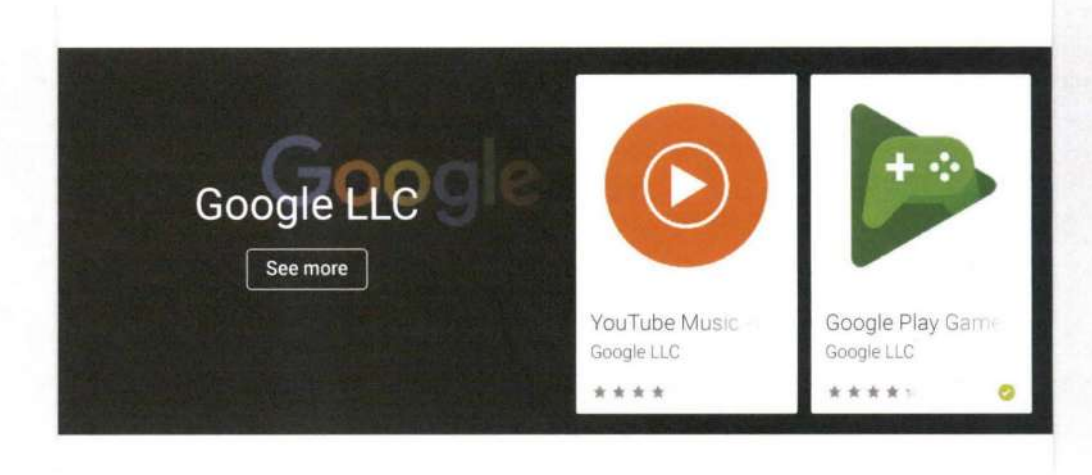

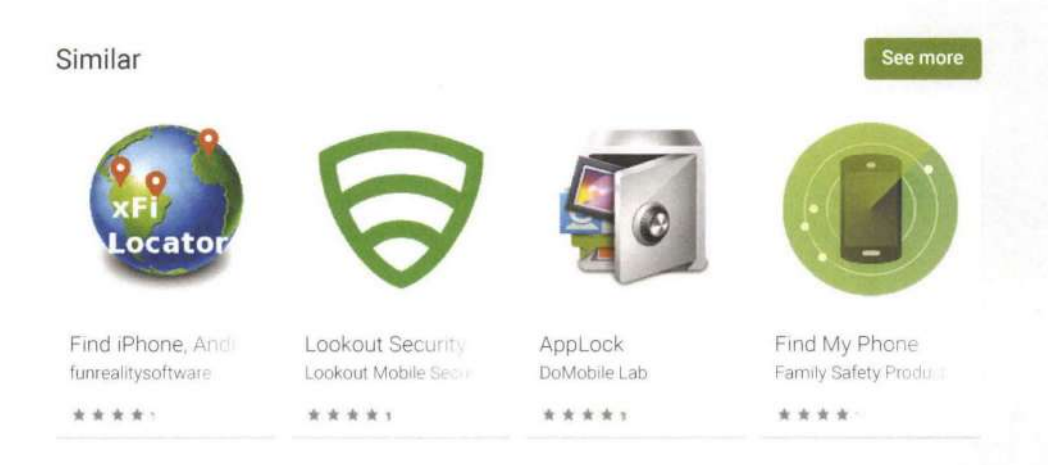

@2019 Google Site Terms of Service Privacy Developers Artists About Google | Location: United States Language: English

By purchasing this item, you are transacting with Google Payments and agreeing to the Google Payments Terms of Service and Privacy Notice.

Find authenticated court documents without watermarks at docketalarm.com.